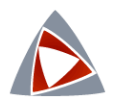

# Moteur de tâches **Syade**

### Mise en place d'une solution avec le moteur de tâches Syade

Pour l'aide à la Décision

**Serge ARIES** Consultant en Gestion des Connaissances Professeur associé à l'[ENSC](https://ensc.bordeaux-inp.fr/fr) E.mail : [serge.aries@ensc.fr](mailto:serge.aries@ensc.fr)

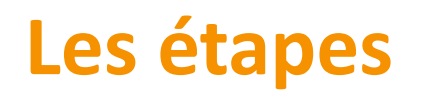

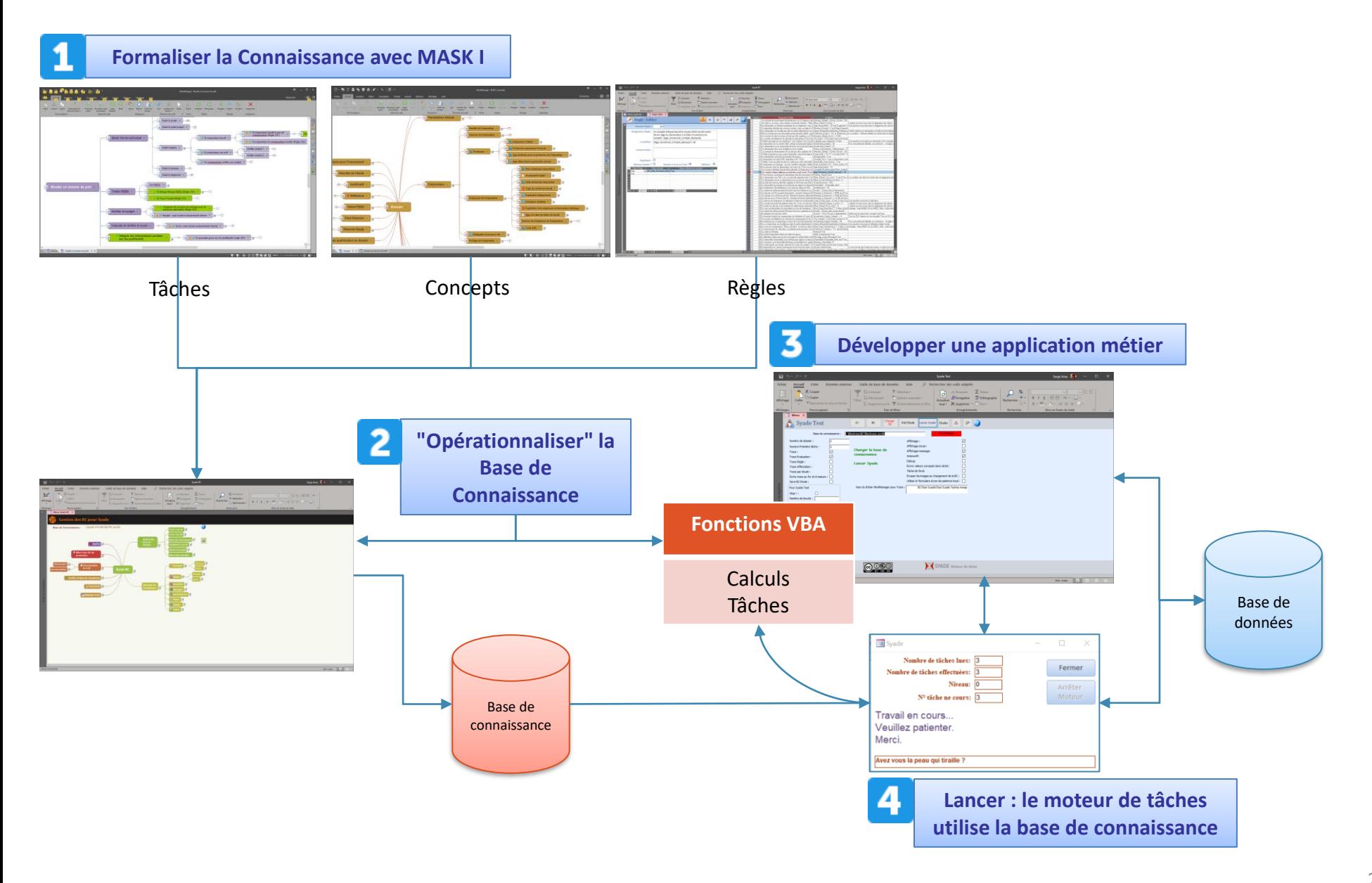

# **Étapes d'un projet**

#### **Capitalisation des connaissances**

**Fabrication d'une base de connaissance (BC)**

**Programmation de l'application (démonstrateur ou prototype)**

**Essais**

- Fabrication d'un jeu d'essais
- Passage du jeu et étude des résultats
- Premières mises au point de l'application et de la BC

**Mise en production**

**Création de l'organisation pour faire vivre la connaissance**

**Premières analyses/corrections**

## **Capitalisations des connaissances**

#### **Utilisation de la méthode [MASK 1](https://sites.google.com/ensc.fr/mask/)**

- 7 modèles (selon les besoins)
- Description du système
- Description des activités (processus)
	- Diagnostic
	- Détermination des experts à interviewer
- Description des phénomènes
- Description de la connaissance par expert
	- Raisonnement
	- Concepts
	- Règles (justifier la décision)
- Historique
	- Modèle historique
	- Modèle des lignées (générations)

## **Réalisation d'une base de connaissance**

**Créer une entité responsable de la connaissance**

**Travailler les capitalisations**

**Approfondir certaines « appréciations » (logique floue) Validation**

**Test**

## **Programmation de l'application**

**Répertorier les informations à saisir Réaliser le ou les formulaires de saisies Intégrer le moteur Syade (interactivité) Tester Valider**

## **Essais**

#### **Réalisation d'un jeu d'essais**

• Récupération de dossiers déjà étudiés ou de fichiers à traiter

#### **Test avec la nouvelle base de connaissance**

#### **Comparaison des résultats**

• Analyse des écarts

## **Mise en production**

**Choix d'un groupe test Formation à l'application Installation Utilisation**

# **Création d'une organisation**

#### **Les experts = «les yeux »**

- Pouvoir réagir
	- aux changements,
	- aux cas particuliers,
	- aux incohérences de la base de connaissances

#### **Un groupe décisionnaire**

- Suivre les performances (Pilotage)
- Valider les modifications à effectuer
- Déterminer des études à faire
- Mettre à jour la base de connaissance

## **Premières analyses/corrections**

**Être dans une dynamique de progrès Essais, modifications Suivi des « désaccords » experts-machine**

# **Planning**

#### **Il dépend**

- Du nombre d'experts à interviewer
- De la complexité de la connaissance
- Des interviews (blocage ou réticence des personnes)
- Des spécifications de l'application à réaliser
- Des difficultés à automatiser certaines tâches humaines

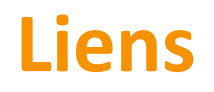

**[MASK 1](https://sites.google.com/ensc.fr/mask/) [Syade](http://syade.free.fr/)**